Федеральное государственное унитарное предприятие Всероссийский научно-исследовательский институт метрологической службы (ФГУП «ВНИИМС»)

# УТВЕРЖДАЮ

Зам. директора по производственной метрологии ФГУП, «ВНИИМС» Н. В. Иванникова 2019 г.

Устройства сбора и передачи данных М2М Хаб, М2М Хаб плюс, М2М Хаб про Методика поверки MIT 201-024-2019

> Москва 2019

# СОДЕРЖАНИЕ

V

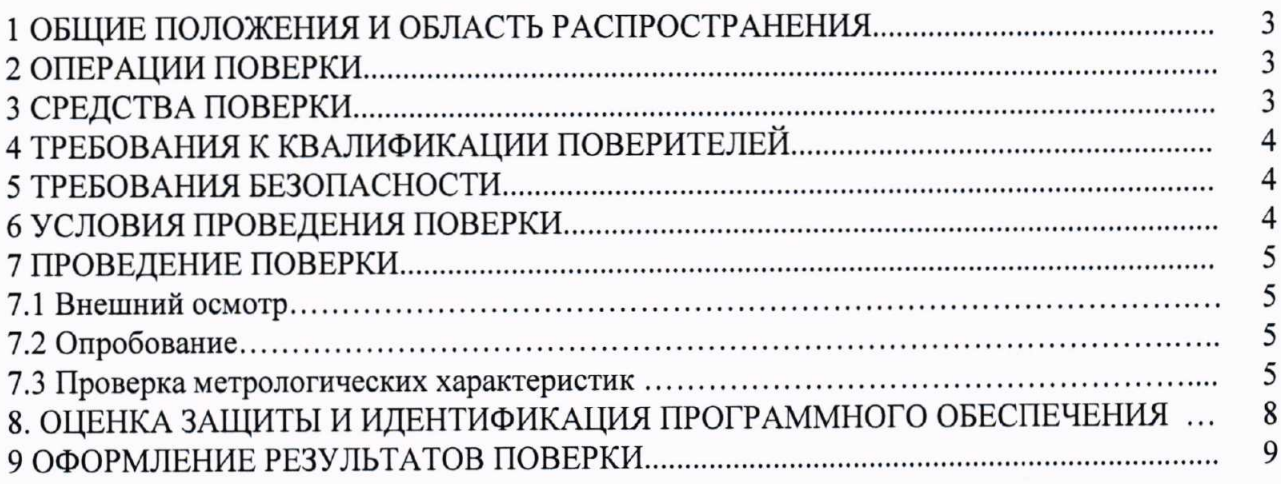

# 1 ОБЩИЕ ПОЛОЖЕНИЯ И ОБЛАСТЬ РАСПРОСТРАНЕНИЯ

Настоящая методика устанавливает требования к проведению первичной и периодической поверок устройств сбора и передачи данных М2М Хаб, М2М Хаб плюс, М2М Хаб про (далее по тексту - УСПД).

УСПД предназначены для измерений унифицированных электрических сигналов силы и напряжения постоянного электрического тока, счета импульсов, сигналов от термопреобразователей сопротивления (ТС), поступающих от датчиков, установленных на технологическом оборудовании, сбора данных с промышленных контроллеров, первичных счетчиков энергоресурсов или датчиков через встроенные интерфейсы RS-232, RS-485, измерения и синхронизации внутренними часами УСПД времени, а также накопления, обработки, передачи информации по проводным, беспроводным, GSM/GPRS/UMTS/HSDPA/WiFi/NBIoT сетям в системы верхнего уровня

Интервал между поверками - 5 лет.

Допускается проведение поверки отдельных ИК в соответствии с письменным заявлением владельца УСПД с обязательным указанием информации об объёме проведённой поверки в перечне поверенных ИК, являющемся неотъемлемой частью свидетельства о поверке УСПД.

#### 2 ОПЕРАЦИИ ПОВЕРКИ

1.1 Перечень операций, которые должны проводиться при поверке УСПД, приведен в таблице 1.

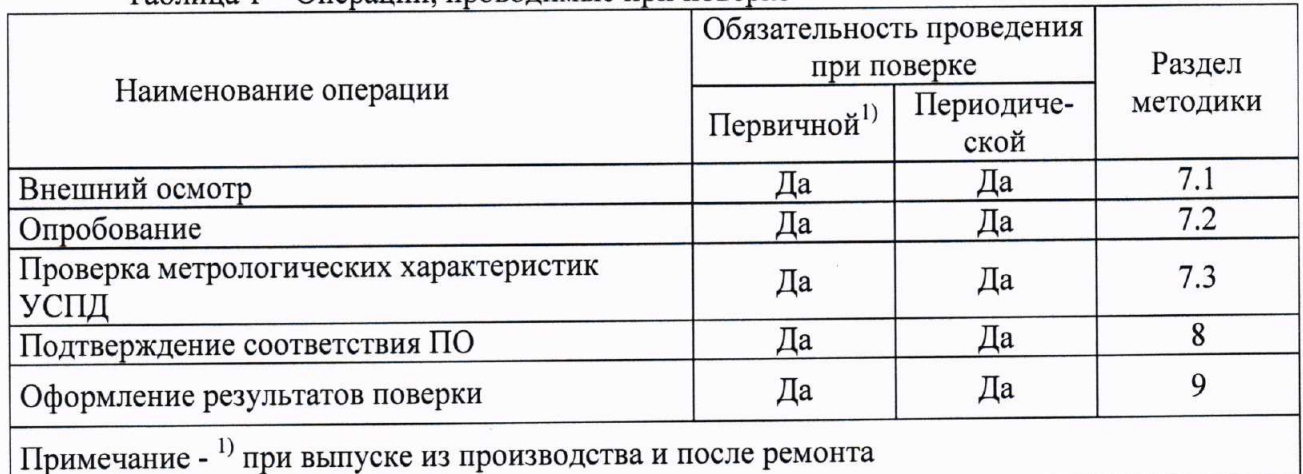

Таблина 1 – Операции, проводимые при поверке

1.2 Допускается проведение поверки отдельных модулей из состава УСПД, отдельных измеряемых величин или поддиапазонов измерений в соответствии с заявлением владельца, с обязательным указанием в свидетельстве о поверке информации об объеме проведенной поверки.

### 3 СРЕДСТВА ПОВЕРКИ

3.1 Погрешность эталона не должна быть более 1/5 предела контролируемого значения погрешности. Допускается использовать эталоны, имеющие предел допускаемого значения погрешности менее 1/5, но не более 1/3 предела контролируемого значения погрешноэтом случае должен быть введен контрольный допуск, равный 0.8  $\mathbf{B}$ сти, (см. МИ 187-86, МИ 188-86).

3.2 В таблице 2 приведены рекомендуемые средства поверки УСПД. Допускается использовать эталоны, отличные от приведенных в таблице 2, если они удовлетворяют требованиям п. 3.1.

Таблица 2 - Рекомендуемые средства поверки

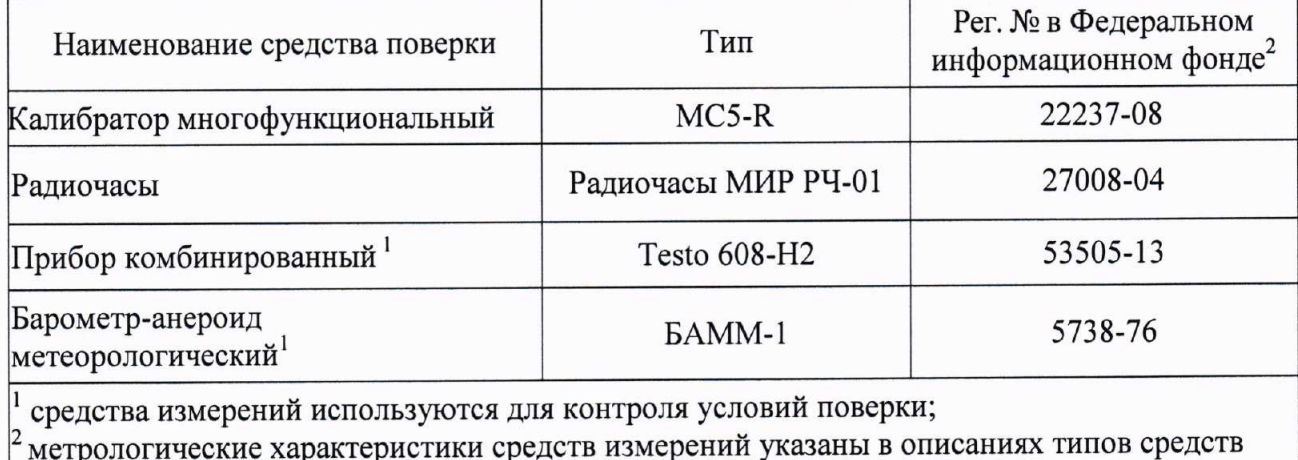

измерений

3.3 Все средства измерений, используемые при поверке УСПД, должны быть поверены и иметь действующие свидетельства о поверке.

# 4 ТРЕБОВАНИЯ К КВАЛИФИКАЦИИ ПОВЕРИТЕЛЕЙ

К поверке УСПД допускают лиц, освоивших работу с ними, с используемыми эталонами и изучивших настоящую методику.

### 5 ТРЕБОВАНИЯ БЕЗОПАСНОСТИ

5.1 При проведении поверки следует соблюдать требования по охране труда, предусмотренные документами «Правила по охране труда при эксплуатации электроустановок» (Приложение к приказу Министерства труда и социальной защиты РФ № 328н от 24.07.2013 г.), ГОСТ 12.3.019-80 «Система стандартов безопасности труда. Испытания и измерения электрические. Общие требования безопасности», ГОСТ 12.2.007.0-75 «Система стандартов безопасности труда. Изделия электротехнические. Общие требования безопасности», ГОСТ 12.1.019-2009 «Система стандартов безопасности труда. Электробезопасность. Общие требования и номенклатура видов защиты», ГОСТ 12.2.091-2002 «Безопасность электрических контрольно-измерительных приборов и лабораторного оборудования. Часть 1. Общие требования», указаниями по безопасности, приведенными в Инструкциях по эксплуатации системы, ее компонентов, используемых эталонов, средств измерений и испытательного оборудования.

5.2 Должны быть обеспечены требования безопасности, указанные в эксплуатационных документах на УСПД и на оборудование, используемое при проведении поверки.

## 6 УСЛОВИЯ ПРОВЕДЕНИЯ ПОВЕРКИ

6.1 Проверка УСПД проводится в нормальных условиях:

- температура окружающей среды (20±5) °С;
- относительная влажность воздуха от 50 до 80 % при +25 °С без конденсации;
- атмосферное давление (84 106,7) кПа.

6.2 Стабильность окружающих условий на период поверки контролируется.

6.3 Допускается проведение поверки на месте эксплуатации УСПД в рабочих условиях, если при этом соблюдаются условия применения средств поверки.

При всех видах поверок, кроме первичной, предъявляют свидетельство о предыдущей поверке стенда (или документ его заменяющий).

#### 7 ПРОВЕДЕНИЕ ПОВЕРКИ

7.1 Внешний осмотр

При проведении внешнего осмотра УСПД выполняются следующие операции:

7.1.1 Соответствие комплектности УСПД технической документации.

7.1.2 Проверка маркировки УСПД и соответствие заводских номеров на табличке (шильдике), номерам указанным в паспорте. Маркировка и функциональные надписи, относящиеся к световым индикаторам, и присоединения, должны восприниматься без затруднений и неоднозначности.

7.1.3 Проверяется наличие свидетельства о предыдущей поверке (при периодической поверке).

7.1.4 Проверка наличия пломб и защитных наклеек в оговоренных местах.

7.1.5 Проверка внешнего вида УСПД с целью выявления возможных механических повреждений.

Не допускают к дальнейшей поверке УСПД, у которых обнаружено неудовлетворительное крепление разъемов, грубые механические повреждения наружных частей и прочие повреждения.

7.2 Опробование

7.2.1 Проверку функционирования УСПД осуществляют в соответствии с документом 26.30.11.001 РЭ «Устройства сбора и передачи данных М2М ХАБ. Руководство по эксплуатации».

7.3 Проверка метрологических характеристик.

7.3.1 Проверка абсолютной погрешности текущего времени.

Проверку абсолютной среднесуточной погрешности хода часов УСПД производят в интервале времени не менее 2 часов.

Для визуализации и отображения данных устройства допускается использовать локальное ПО M2MHubTool.exe во встроенным модулем RTC Metrology.exe (для работы с источниками точного времени), которое позволяет регистрировать результаты проверки на интервалах 2, 12, 24 ч).

При проверке погрешности с использованием в качестве эталонного оборудования устройства синхронизации времени, необходимо подключить устройства по схеме, представленной на рисунке 1.

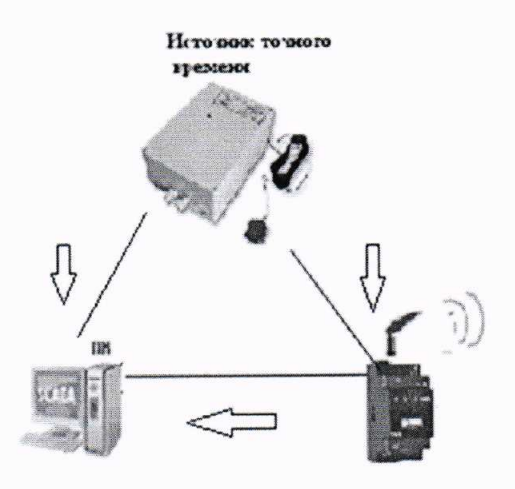

#### Рисунок 1

Настраивают источник точного времени. Выполняют предустановку времени УСПД в соответствии с сигналами от эталонного источника с помощью ПО, и синхронизируют время в УСПД со временем эталона.

По истечении установленного для поверки времени, с момента синхронизации часов УСПД с эталонным источником, повторно синхронизируют время УСПД со временем эталонного источника при помощи ПО.

При помощи ПО фиксируют величину коррекции времени в журнале событий УСПД.

ВНИМАНИЕ - На всем интервале определения погрешности текущего времени не допускается перезагрузка УСПД.

Рассчитывают абсолютную погрешность хода часов УСПД по формуле 1.

$$
\Delta = (H. M. S. M S. K3m - H. M. S. M S. Ku3M) \times N / H. M. S. M S. Kunm,
$$
\n(1)

где  $\Delta$  – абсолютная среднесуточная погрешность хода часов;

 $H.M.S.MS.K_{2m}$  - часы, минуты, секунды, миллисекунды (ч, мин, с, мс) эталонного источника времени;

Н.М. S. МS. К<sub>изм</sub> - ч, мин, с, ме проверяемого УСПД;

 $H.M.S.MS.K_{num}$  - ч, мин, с, мс интервала между двумя синхронизациями времени;

 $N =$ время проверки, не менее 2 ч (мс).

Сопоставляют  $\Delta$  с пределами  $\Delta_i$ , указанными в описании типа на УСПД. Если выполняется неравенство  $\Delta < \Delta_i$ , то УСПД считают прошедшим проверку.

7.3.2 Проверка приведенной погрешности счета количества импульсов

Подключить к входу УСПД калибратор многофункциональный МС5-R в режиме генератора количества импульсов.

Установить следующие параметры:

• форма импульсов - прямоугольная;

 $\cdot$  частота – 10 Гц (максимально 50 Гц);

• амплитуда – 12 В (от 12 до 24 В).

Подать с калибратора на вход УСПД импульсы (не менее 1000). Зафиксировать точное количество импульсов, подсчитанное испытываемым УСПД (при помощи ПО) и калибратором.

Рассчитать приведенную погрешность преобразования (счета количества импульсов) по формулам 2, 3.

- для каждой проверяемой точки рассчитывают значение абсолютной погрешности

 $\Delta_i$ :

$$
\Delta_i = N_{\text{max}} - N_{\text{max}}\,,\tag{2}
$$

где: Nизм.; - число импульсов, измеренное проверяемым УСПД,

Nэт.; - число импульсов, измеренное калибратором;

- рассчитывают значения приведенной погрешности  $\gamma_i$ :

$$
\gamma_i = \frac{\Delta_i}{N_{\text{non-m}}} \cdot 100\% \tag{3}
$$

где: N<sub>норм.</sub> - значение диапазона измерения физической величины,

- заносят в протокол значения Nизм.<sub>i,</sub> Nэт.<sub>i</sub>,  $\Delta_i$ ,  $\gamma_i$ ;

Сопоставляют у с пределами  $\gamma_i$ , указанными в описании типа на УСПД. Если выполняется неравенство  $\gamma < \gamma_i$ , то УСПД считают прошедшим проверку.

7.3.3 Проверка основных погрешностей измерительных каналов, реализующих линейное аналого-цифровое преобразование сигналов напряжения и силы постоянного электрического тока.

Для проверки погрешности измерительного канала УСПД (далее - ИК) выбирают 5 проверяемых точек Z<sub>i</sub>, i = 1, 2, 3, 4, 5, равномерно распределенных по диапазону измерений напряжения или силы постоянного электрического тока, в зависимости от режима проверяемого ИК (например, 0 - 5 %, 25 %, 50 %, 75 % и 95 - 100 % от диапазона).

Подключают калибратор напряжения или силы постоянного электрического тока ко входу УСПД согласно схеме, приведенной на рисунке 3.

Для каждой точки Zi проводят операции в следующей последовательности:

- устанавливают от калибратора напряжения или силы постоянного электрического тока (в зависимости от режима проверяемого ИК) значение сигнала, соответствующее значению Zi:

- считывают с экрана компьютера значение выходного сигнала Yi в миллиамперах или вольтах (в зависимости от режима проверяемого ИК);

Примечание - при нестабильности показаний Yi проводят не менее 4 отсчетов показаний, и выбирают из них результат, наиболее отклоняющийся от заданного значения.

- вычисляют абсолютную погрешность  $\Delta_i$  ИК в проверяемой точке по формуле (4):

$$
\Delta_i = Y_i - Z_i \tag{4}
$$

- вычисляют приведенную погрешность  $\gamma_i$  ИК в процентах от нормирующего значения по формуле (5):

$$
\gamma_i = \frac{\Delta_i}{X_n} \cdot 100,\tag{5}
$$

где  $X_n$  - нормирующее значение, соответствующее диапазону преобразования для напряжения.

 $X_n$  - нормирующее значение, соответствующее верхней границе диапазона для силы постоянного электрического тока.

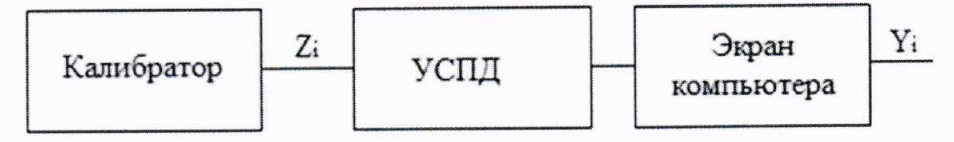

Рисунок 3 - Схема подключений при проверке погрешностей ИК, реализующих линейное аналого-цифровое преобразование сигналов напряжения или силы постоянного электрического тока

7.3.4 ИК считают успешно прошедшим проверку, если в каждой из проверяемых точек Z<sub>i</sub> выполняется неравенство  $|\gamma_i| < |\gamma|$ , где  $\gamma$  - пределы допускаемой приведенной основной погрешности, указанные в руководстве по эксплуатации.

7.3.5 Данные заносят в протокол, выполненный по форме протокола проверки.

7.3.6 Проверка погрешности ИК, реализующих аналого-цифровое преобразование сигналов от термопреобразователей сопротивления (ТС).

Для проверки погрешности ИК сигналов от ТС выбирают 5 проверяемых точек Т<sub>і</sub>, і = 1, 2, 3, 4, 5 равномерно распределенных по диапазону измеряемой температуры (например, 0 - 5%, 25%, 50%, 75% и 95 - 100% от диапазона измерений), записывают значения Ті в градусах Цельсия.

Для типа ТС, на прием сигналов от которой настроен проверяемый ИК, находят по ГОСТ 6651-2009 значения сопротивлений R<sub>i</sub> в омах, соответствующие значениям температур  $T_{i}$ .

Подключают калибратор в режиме имитации сопротивления ко входу УСПД согласно схеме, приведенной на рисунке 4.

Для каждой точки Т<sub>і</sub> проводят операции в следующей последовательности:

- устанавливают от калибратора значение входного сигнала  $R_i$ ;

- считывают значение выходного сигнала Y<sub>i</sub> в градусах Цельсия с экрана компьюте-

Примечание - при нестабильности показаний Y<sub>i</sub> проводят не менее 4 отсчетов показаний и выбирают из них результат, наиболее отклоняющийся от заданного значения.

- вычисляют абсолютную погрешность  $\Delta_i$  ИК в градусах Цельсия в проверяемой точке по формуле (6):

$$
\Delta_i = Y_i - T_i \tag{6}
$$

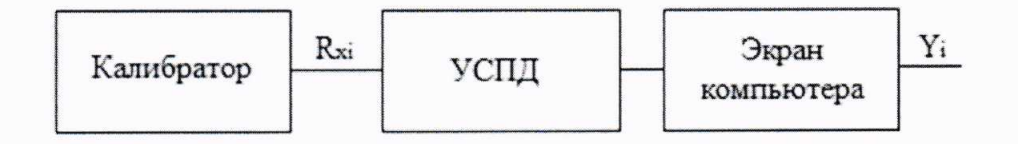

Рисунок 4 - Схема подключений при определении погрешностей ИК, реализующих аналого-цифровое преобразование сигналов от ТС

7.3.7 ИК считают успешно прошедшим проверку, если в каждой из проверяемых точек Т<sub>і</sub> выполняется неравенство  $|\Delta_i| < |\Delta|$ , где  $\Delta$  - пределы допускаемой абсолютной погрешности, указанные в описании типа.

#### Примечание к п.7.3

pa;

При проведении проверки на месте эксплуатации УСПД в рабочих условиях (п. 6.3), расчет пределов допускаемой погрешности, производится с учетом пределов дополнительной допускаемой погрешности, указанной в описании типа на УСПД.

Пределы допускаемых значений погрешности  $\Delta_{\text{vcn}\delta}$  в фактических условиях вычисляют по формуле (7):

$$
\Delta_{\text{ycn}\delta} = \pm \left( \Delta_{o,i} + \sum_{k=1}^{n} \Delta_k \right) \tag{7}
$$

где  $\Delta_{oj}$  – пределы допускаемой основной погрешности i-го измерительного компонента:

 $\Delta_k$  – пределы допускаемой дополнительной погрешности i-го измерительного компонента от к-го влияющего фактора в реальных условиях проверки при общем числе п учитываемых влияющих факторов.

# 8 ОЦЕНКА ЗАЩИТЫ И ИДЕНТИФИКАЦИЯ ПРОГРАММНОГО ОБЕСПЕЧЕНИЯ

Проводится проверка соответствия заявленных идентификационных данных программного обеспечения (далее - ПО) указанных в описании типа УСПД.

Сравнивают наименование ПО и номера версий, отображаемых на дисплее ПК (указанные в паспорте), с идентификационными данными ПО, приведенными в описании типа УСПД.

ПО считается подтвержденным, если проверяемые идентификационные данные не противоречат приведенным в описании типа УСПД.

#### 9 ОФОРМЛЕНИЕ РЕЗУЛЬТАТОВ ПОВЕРКИ

9.1 При положительных результатах поверки УСПД оформляют свидетельство о поверке согласно приказу Минпромторга России № 1815 от 02.07.15 г. «Об утверждении Порядка проведения поверки средств измерений, требования к знаку поверки и содержанию свидетельства о поверке».

Знак поверки наносится в паспорт и (или) на свидетельство о поверке.

9.2 При отрицательных результатах поверки выписывают извещение о непригодности, оформленное в соответствии с приказом № 1815 от 02.07.2015 г. «Об утверждении Порядка проведения поверки средств измерений, требования к знаку поверки и содержанию свидетельства о поверке».

Разработали:

Зам. начальника отдела 201 ФГУП «ВНИИМС»  $\text{LLO}$  Ю. А. Шатохина

 $\sqrt{2}$ 

Инженер 2 кат. ФГУП «ВНИИМС»

А.В. Лапин